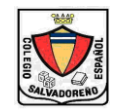

## **COLEGIO " SALVADOREÑO - ESPAÑOL "**

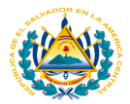

## **Profesora: Licda. Ana Lissette Girón de Bermúdez Nivel: Primer Año Bachillerato Materia : Computación**

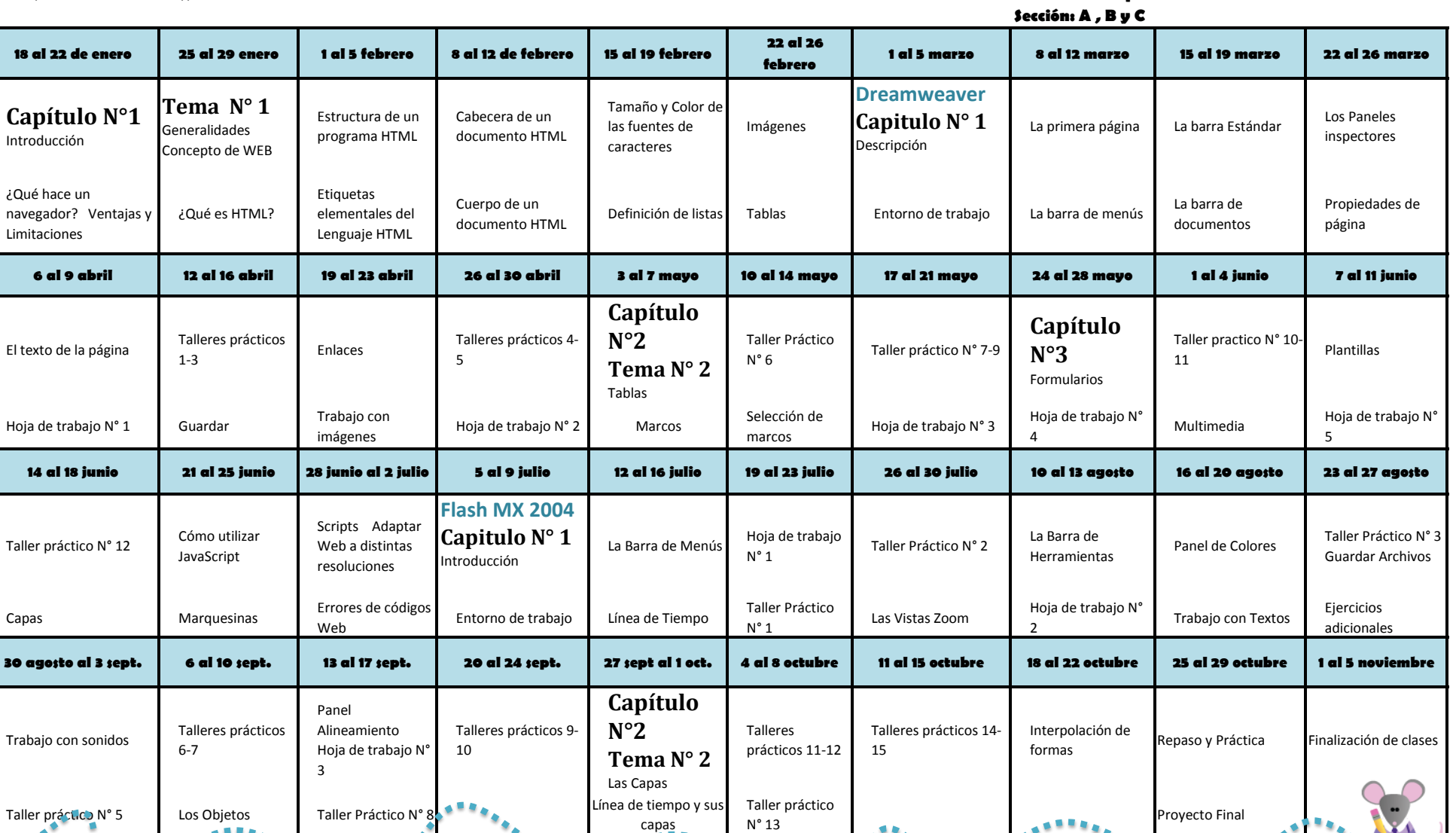

**¡En la clase de computación construimos nuestro propio conocimiento!**